La gestione delle fatture in regime reverse charge

1

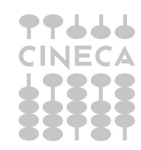

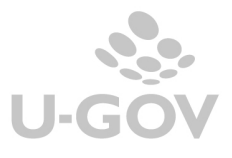

# **1. Introduzione**

Il **reverse charge** è un sistema di fatturazione previsto dall'art.17, comma 5, del dpr 633/1972 che comporta che il destinatario di una cessione di beni o prestazione di servizi, se soggetto passivo nel territorio dello Stato, è tenuto all'assolvimento dell'imposta in luogo del cedente o prestatore.

Questo comporta per il fornitore l'emissione della fattura senza addebitare l'IVA (con l'annotazione che si tratta di una operazione soggetta a inversione contabile) e per l'acquirente l'obbligo di integrare tale fattura riportando l'aliquota e la relativa Iva e di annotarla sia nel registro delle vendite che nel registro degli acquisti.

La legge di stabilità per il 2015 (legge 190/2014) ha esteso il campo di applicazione del regime del reverse charge in particolare anche:

- alle cessioni di bancali in legno (pallet) recuperati a cicli di utilizzo successivi al primo, con la modifica dell'art.74, comma 7, dpr 633/72 relativo all'applicazione del regime Iva dei rottami.
- alle prestazioni di servizi relative a edifici consistenti in pulizia, demolizione, installazione, completamento, con l'introduzione della letteera a-ter nel comma 6 dell'art.17 del dpr 633/1972
- ai trasferimenti dei certificati ambientali con l'introduzione della lettera d-ter nel comma 6 dell'art.17 del dpr 633/1972.
- ai traferimenti di quote di emissioni di gas a effetto serra con l'introduzione della letetr d-bis nel comma 6 dell'art.17 del dpr 633/1972.

# **2. Come funziona il reverse charge**

L'applicazione del regime del reverse charge comporta che:

- Il fornitore (esecutore) emetta fattura senza addebito d'imposta con precisa indicazione della norma che prevede l'applicazione del reverse charge (art 17. sesto comma lettera a-ter del dpr 633/1972);
- Il committente deve integrare la fattura con il riferimento dell'aliquota e della relativa imposta e annotarla nel registro delle fatture emesse o in quello dei corrispettivi entro il mese di ricevimento o successivamente comunque entro 15 giorni dal ricevimento; lo stesso documento, per consentire la detrazione dell'IVA, va annotato anche nel registro degli acquisti.

### **3. Reverse charge e regimi speciali Iva**

Nella Circolare 14/E del 27/3/2015 l'Agenzia delle Entrate precisa che: "il meccanismo del reverse charge non trova applicazione alle prestazioni di servizi rese nei confronti di soggetti che, beneficiando di particolare regimi fiscali, sono di fatto esonerati dagli adempimenti previsti dal D.P.R. n. 633 del 1972 (annotazione delle fatture, tenuta del registro dei corrispettivi e del registro degli acquisti,...). L'applicazione del meccanismo dell'inversione contabile ai soggetti esonerati dai predetti adempimenti contabili si porrebbe, infatti, in contrasto con la ratio agevolativa e con le finalità di semplificazione previste dalle norme speciali. A titolo esemplificativo, fra i soggetti esonerati dall'applicazione del meccanismo del reverse charge rientrano gli enti che hanno optato per le disposizioni di cui alla legge 16 dicembre 1991 n. 398".

### **4. Reverse charge e split payment**

La Circolare n.14 del 27 marzo 2015 affronta la questione del **rapporto tra split payment e reverse charge**. L'art. 17 -ter) del DPR n. 633 del 1972, introdotto dall'articolo 1, comma 629, lettera b) della legge di stabilità 2015, prevede l'applicazione del meccanismo del c.d. split payment, che consiste in una speciale modalità di versamento dell'IVA, in relazione alle operazioni effettuate nei confronti dei soggetti pubblici espressamente individuati dalla norma medesima, per le ipotesi in cui questi ultimi non risultino essere debitori di imposta.

La norma prevede espressamente che le disposizioni relative allo split payment non si applicano qualora l'ente pubblico sia debitore di imposta. E' il caso, ad esempio, di un ente pubblico cessionario o committente che, in qualità di soggetto passivo d'imposta, deve applicare il meccanismo del reverse charge. La circolare chiarisce che i servizi in commento, resi alla Pubblica Amministrazione, soggetti al meccanismo dell'inversione contabile, sono unicamente quelli che vengono acquistati da quest'ultima nell'esercizio della propria attività economica.

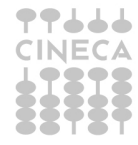

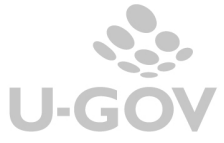

 $\mathcal{L}$ 

## **5. La soluzione applicativa in U-GOV**

Il reverse charge ha valenza solo in ambito commerciale e la distinzione si rende necessaria per distinguere le registrazioni sui registri vendite tra split payment e reverse charge in base all'art. 17.

Nel caso l'ambito attività della fattura sia istituzionale la distinzione non viene riproposta, come anticipato la stessa rileva solo in ambito commerciale (in riferimento alla registrazione sul sezionale attivo), dove è necessario distinguere tra la registrazione derivante dall'applicazione dello split payment e l'autofattura derivante dall'applicazione dell'art. 17.

Non ci risulta che in ambito istituzionale possano essere effettuate registrazioni in reverse charge per fornitori nazionali si rende infatti necessario comunicare al fornitore in che modo emettere fattura per le operazioni che rientrano nell'art. 17 c. 6, in quanto se si agisce in ambito commerciale il fornitore non deve esporre l'iva mentre se si è in ambito istituzionale, poichè la fattura ricade nello split payment, deve essere esposta l'iva in fattura.

#### **CASO A) FATTURA IN AMBITO ISTITUZIONALE**

In U-GOV nel caso di fattura in attività istituzionale per registrare correttamente la fattura è sufficiente spegnere il flag '**Regime split payment**' nella sezione commerciale della funzione di fatturazione elettronica (Documenti gestionali-Procedura- Fatturazione elettronica).

Si raccomanda **la massima attenzione** nel togliere il flag 'Regime split payment', limitandosi ai soli casi in cui è normativamente corretto non gestire il regime split payment.

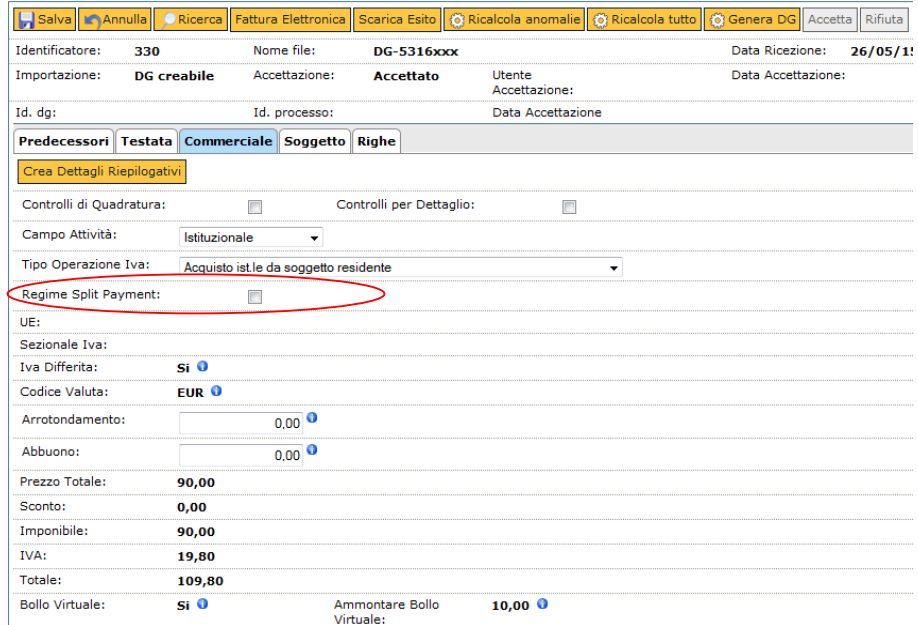

Alla generazione del documento gestionale il sistema non valorizzerà l'estensione IVA e la registrazione di contabilità generale sarà del tipo Costo a Debito.

Esempio si registra una fattura di acquisto in ambito istituzionale di imponibile 100 e iva 22. La registrazione di contabilità generale sarà:

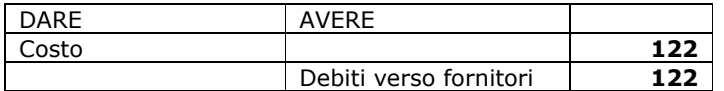

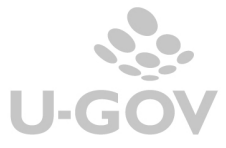

#### **CASO B) FATTURA IN AMBITO COMMERCIALE**

In U-GOV nel caso di fattura in attività commerciale per registrare correttamente la fattura occorre:

- spegnere il flag '**Regime split payment**' nella sezione commerciale nel funzione della procedura di fattura elettronica, completare i dati relativi a UE e Sezionale Iva.

Si raccomanda **la massima attenzione** nel togliere il flag 'Regime split payment', limitandosi ai soli casi in cui è normativamente corretto non gestire il regime split payment.

Non è necessario definire un sezionale ad hoc per le operazioni inregime split payment perchè distinguiamo sul tipo autofattura le autofatture da split e quelle da reverse charge.

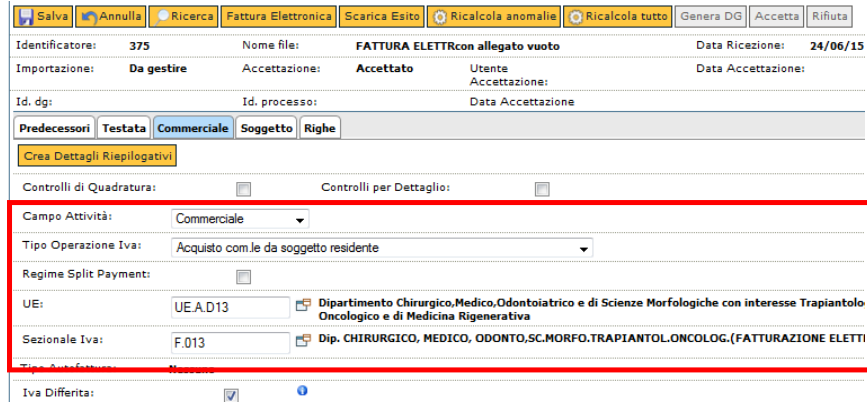

- valorizzare nei dettagli della sezione RIGHE il codice iva

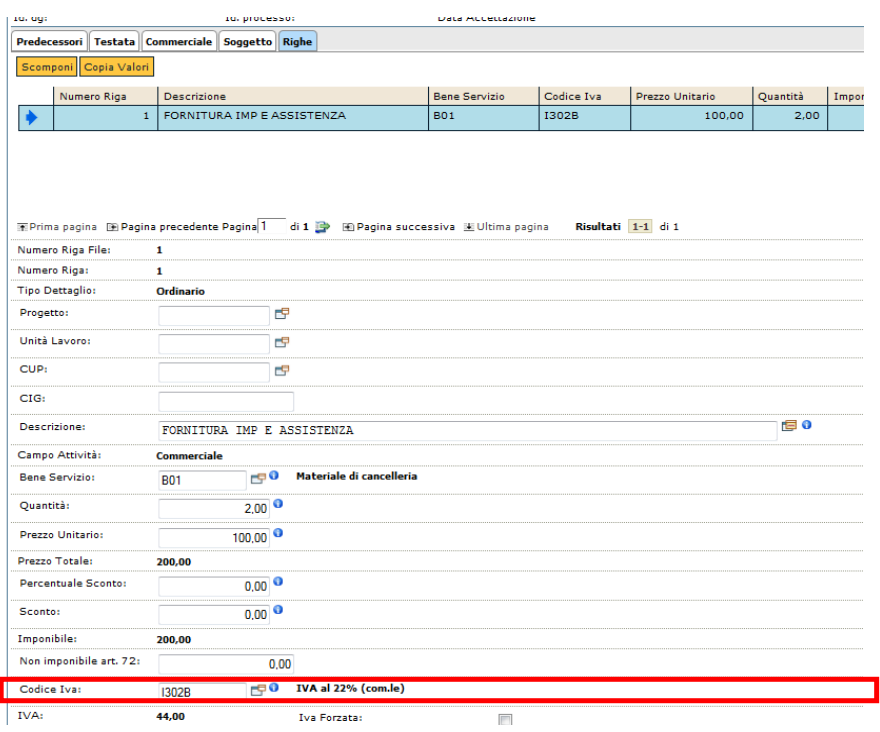

- scegliere nella sezione COMMERCIALE il Tipo Autofattura 'Reverse charge'

- scegliere nella sezione COMMERCIALE il sezionale Autofatture.

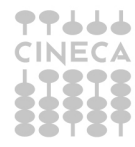

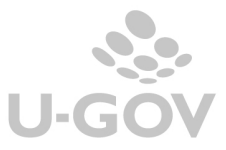

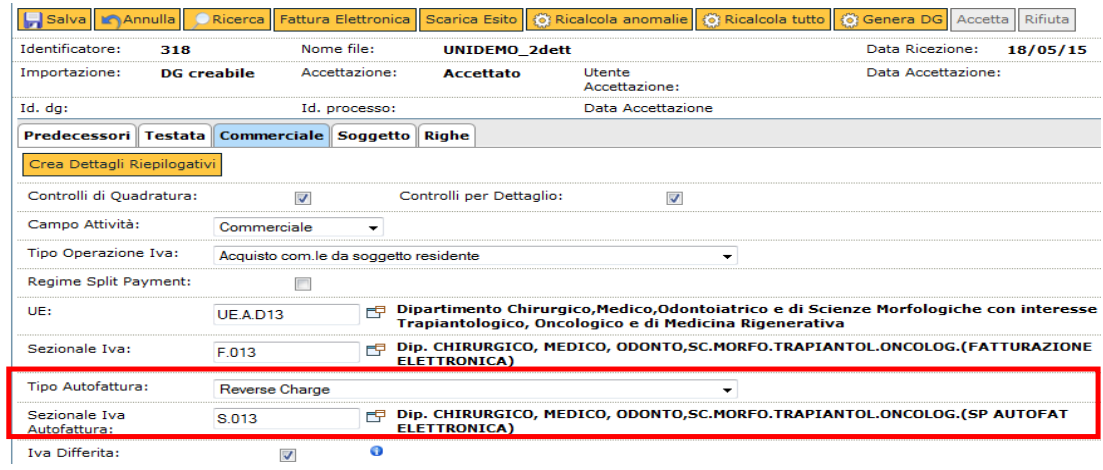

Alla generazione del documento gestionale il sistema crea oltre alla fattura di acquisto anche il documento gestionale di tipo autofattura.

Esempio si registra una fattura di acquisto in ambito commerciale di imponibile 100 e iva 22, le registrazioni di contabilità generale saranno:

#### FATTURA DI ACQUISTO

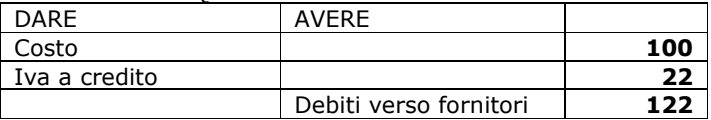

AUTOFATTURA

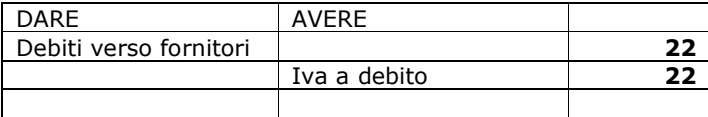

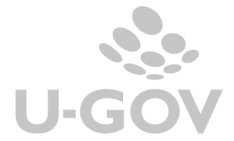

Si presuppone che gli Atenei ricevano solamente fatture in formato elettronico, nel caso fosse necessario registrare ancora documenti 2015 'cartacei' in regime speciale occorre:

- procedere alla registrazione del documento dal modulo dei documenti gestionali (Documenti gestionali » Accesso per Cicli - Fattura Acquisto)

spegnere nell'estensione commerciale il check 'Regime split payment' e procedere alla registrazione del documento

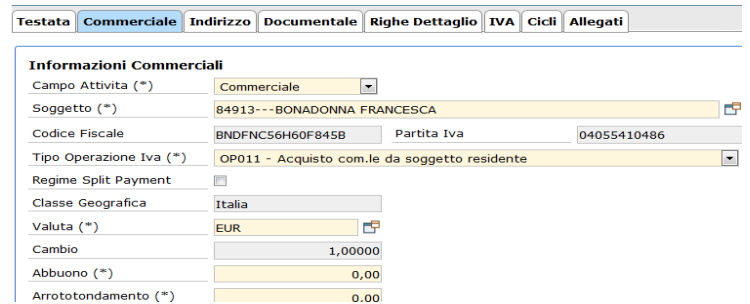

nel caso di fattura in attività commerciale occorre valorizzare anche l'estensione IVA. Nell'attributo Tipo autofattura scegliere il Tipo Autofattura 'Revrse charge' e il sezionale IVA per l'autofatture.

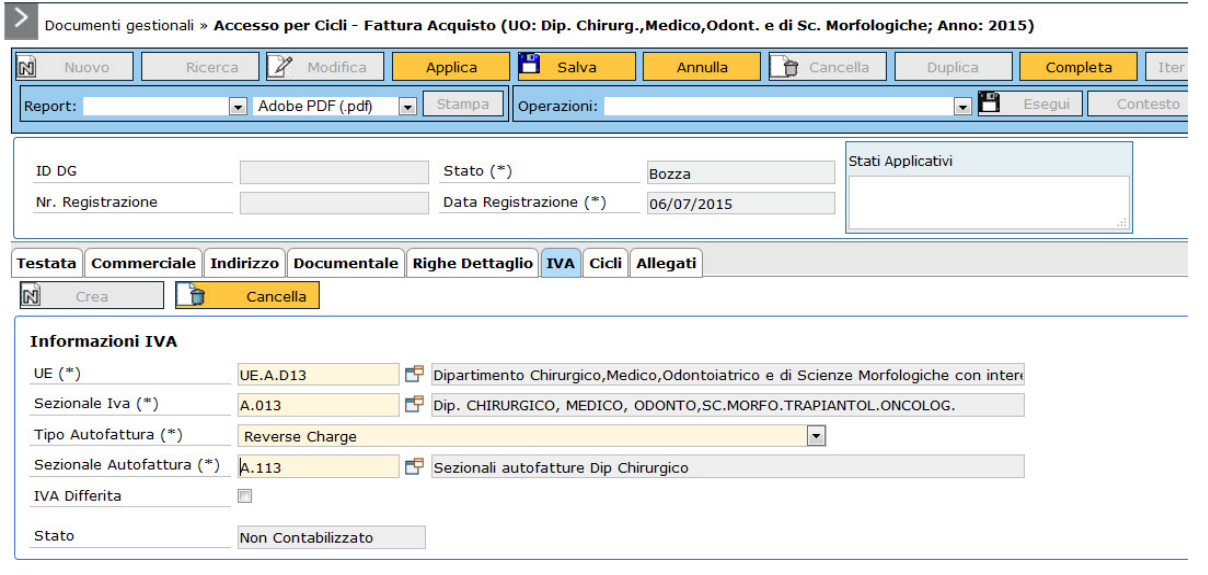

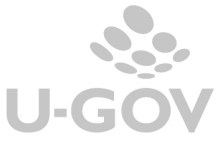